## ※MacOS の場合は、高精細を選択 • 用紙種類 ・・ 写真用紙 • 印刷品質 ・・ 品質優先 レベル 4 • 印刷可能範囲 右図参照 EPSON PX-S505(顔料 4 色機) **推奨プリンター設定** ※約正インク使用時 室温 26℃ 検証日 2023/8/7 40mm 余白 3mm 余白 3mm 余白 3mm 余白 **印刷可能 推奨範囲 対応プリンター** 染料インクは、用紙がインクを弾いて 定着しないことがあります。 顔料インクに比べて解像感が落ち、 耐候性の懸念のため推奨しません。 **染料** インク 全色顔料インク搭載の家庭用イン クジェットプリンター推奨。 顔料インクでの印刷に適した水転 写式デカール作成用の用紙です。 **顔料** インク *"///////////////////////*/ 注意 *"///////////////////////*

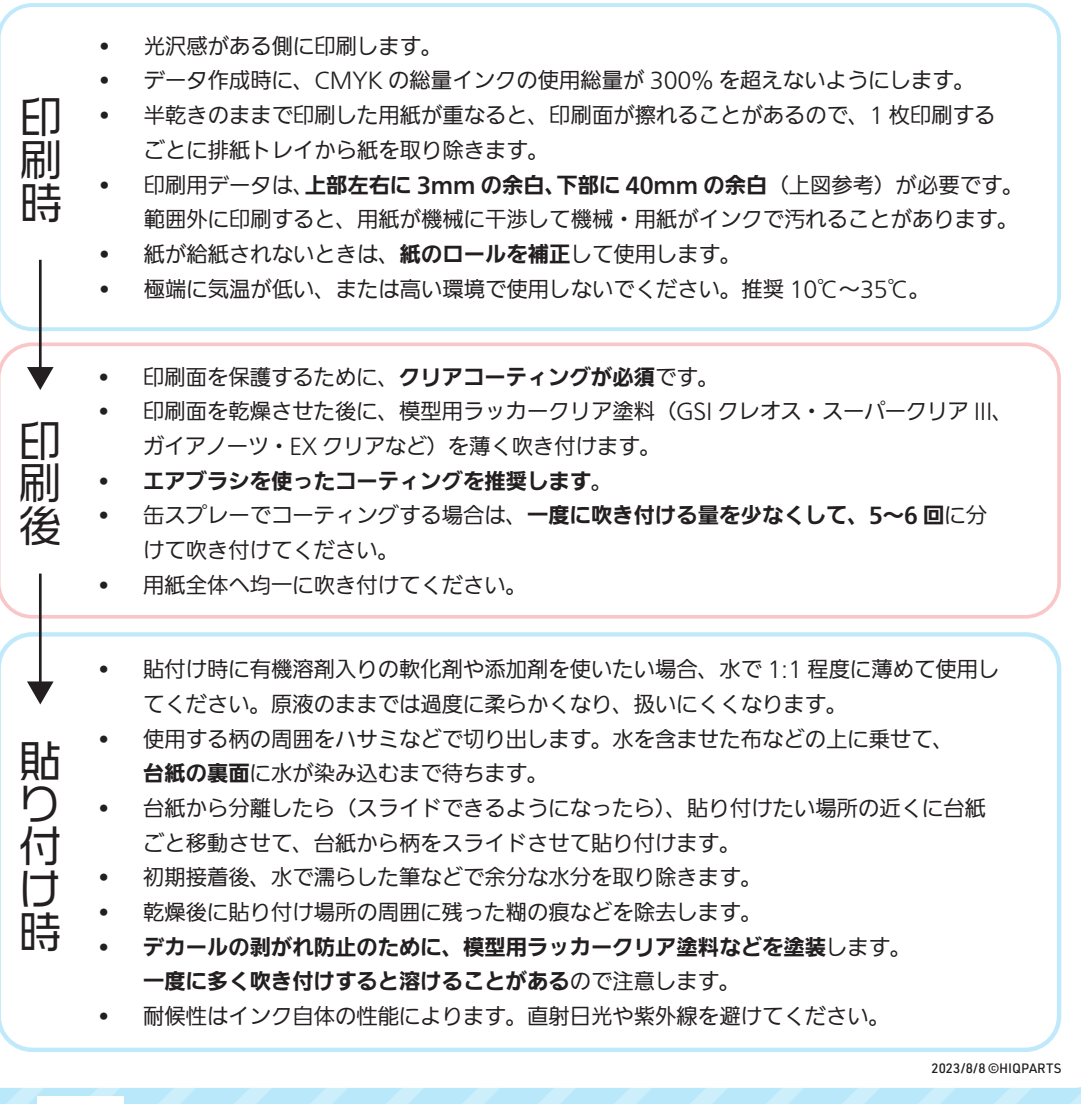

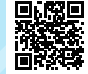

**ブログでは写真入りで解説しています。** https://hiqparts.info/inkj-decal

HIO PARTS FOR MODELERS BY MODELERS